## TYPICAL PIC MICROCONTOLLER

V.Ryan © 2000 - 2010

On behalf of The World Association of Technology Teachers

W.A.T.T.

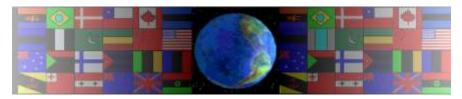

World Association of Technology Teachers

This exercise can be printed and used by teachers and students. It is recommended that you view the website (www.technologystudent.com) before attempting the design sheet.

THESE MATERIALS CAN BE PRINTED AND USED BY TEACHERS AND STUDENTS.

THEY MUST NOT BE EDITED IN ANY WAY OR PLACED ON ANY OTHER MEDIA INCLUDING WEB SITES AND INTRANETS.

NOT FOR COMMERCIAL USE.

THIS WORK IS PROTECTED BY COPYRIGHT LAW.

IT IS ILLEGAL TO DISPLAY THIS WORK ON ANY WEBSITE/MEDIA STORAGE OTHER THAN www.technologystudent.com

## TYPICAL PIC MICROCONTOLLER

V.Ryan © 2010 World Association of Technology Teachers

The sketch below shows a typical PIC microcontroller circuit board (based on the GENIE E18 Project Board.

1. Add to the sketch of this PIC microcontoller:

Two types of 'switch' that can be used as inputs. Two different types of outputs.

The input and output devices should be sketched in the correct position, wired and ready to use.

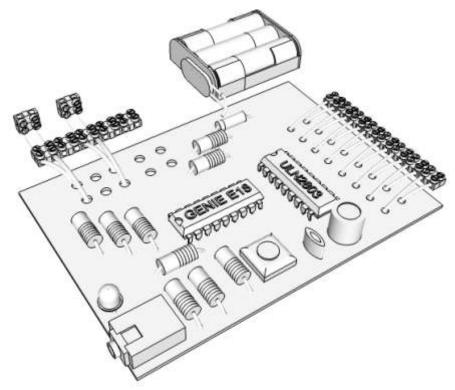

- 2. Add the following labels to the sketch (above) INPUTS, OUTPUTS, RESET SWITCH, DOWNLOAD SOCKET, MICROCONTROLLER IC.
- 3. In columns A and B, sketch 3 other inputs and outputs. Label each one.

| <u>INPUTS</u> | <u>OUTPUTS</u> |
|---------------|----------------|
|               |                |